# **SCHWERPUNKT: WEB 2.0 – CHANCEN UND NEUE HERAUSFORDERUNGEN**

# **Arbeiten unter vernetzten Umständen**

# **Fallstricke beim Social-Media-Einsatz umgehen**

Ute Demuth // IKT-Dozentin, Beraterin und Autorin

#### HIER LESEN SIE:

- $\blacksquare$  was hilft, im Internet Berufliches und Privates zu trennen
- $\blacksquare$  wie man sich sicher in sozialen Netzwerken bewegt
- v welche datenschutzfreundlichen Alternativen existieren

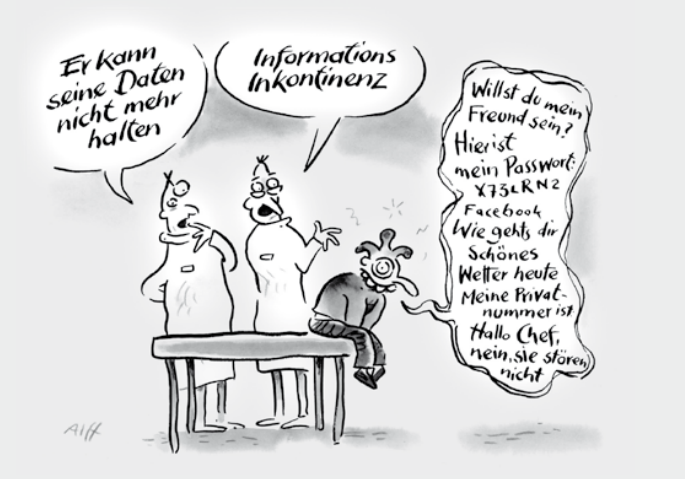

**Eines der größten Probleme bei der Nutzung des Internet in der Arbeitswelt ist die Trennung von privater und beru\$icher Nutzung. Bereits beim Verfassen privater E-Mails oder dem privaten Surfen kann es Ärger geben, der im schlimmsten Fall sogar zur fristlosen Kündigung führen kann.1 Mit dem Einzug der neuen sozialen Medien in den Unternehmensalltag wird diese Trennung nochmals schwieriger. Der Umgang mit ihnen setzt eindeutig eine gewisse Kompetenz voraus. Dieser Beitrag zeigt, auf was man beim Einsatz von Facebook & Co. achten sollte. Mit einer guten Selbstorganisation gelingt es dann auch noch in vernetzten Zeiten, dass das Wochenende auch künftig noch Wochenende bleibt – natürlich nur, sofern man dies möchte ...** 

Ein Grund für die immer kompliziertere Trennung des beruflichen und privaten Gebrauchs beim Einsatz von sozialen Medien**<sup>2</sup>** im Unternehmenszusammenhang ist, dass die Nutzung des Netzes immer mobiler wird. Viele der Dienste sind darauf ausgelegt auch von unterwegs angewendet zu werden. Nicht nur vom Firmenrechner aus kann also der Twitter-Account**3** gefüttert werden, sondern auch sonntags von der heimischen Terrasse. Mit Smartphones**<sup>4</sup>** kann fast alles gemacht werden, was der Firmen-PC auch kann:

E-Mailen, surfen oder schauen, was die anderen gerade tun. Das heißt Statusnach-

#### **SEMINAR ZUM THEMA**

#### **Blogs, soziale Netzwerke und mehr!**

Wie die Kommunikationsmöglichkeiten des Web 2.0 für die Betriebsratsarbeit eingesetzt werden können.

Ø http://blogs-und-mehr.de

# **4. – 6.7. 2011 im Bildungszentrum der IG BCE in Bad Münder**

richten von Freundinnen erreichen soziale Netzwerker im Büro und Kundenanfragen möglicherweise am freien Tag zu Hause. Ein weiterer Faktor ist, dass Social Media

die einzelnen Beschäftigten sichtbarer macht: In den sozialen Netzen treten Firmen durch ihre Mitarbeiter an die Öffentlichkeit, meist die Kunden, heran. Damit werden Beschäftigte noch viel mehr als früher zum Aushängeschild des Unternehmens, sie treten als Personen auf, nicht als anonyme Abteilung XY. Wie Firmen damit umgehen ist sehr unterschiedlich:

Es gibt Strategien, die auf Kontrolle und starke Reglementierung setzen und den Beschäftigten genau vorschreiben was sie wo kommunizieren dürfen und die private Nutzung mehr oder weniger stark eingrenzen. Andere Unternehmen vertrauen ihrer

#### **BR+ PR DIGITAL**

Nur Freunde

Belegschaft, setzen auf ihre Kompetenz, bieten technische und rechtliche Unterstützung, beispielsweise in Form von Schulungen.

Dass das Unterbinden der privaten Nutzung immer weniger funktioniert, hat mit dem Wesen der Netzwerke zu tun; hinzu kommen die erwähnte Mobilität und die rasende Geschwindigkeit, mit der neue Anwendungen zur individuellen Organisation der Kommunikation auf den Markt kommen. Viele Nutzer umgehen die Verbote, indem sie vom privaten Smartphone und nicht vom kontrollierten Firmenrechner aus auf die sozialen Netzwerke zugreifen.

Eine Studie aus dem April letzten Jahres hat ergeben, dass fast jedes zweite Unternehmen in Deutschland – und in anderen Ländern sieht es nicht viel anders aus die Nutzung von sozialen Medien wie Twitter, Facebook oder auch Youtube verbietet. 40 % der befragten deutschen Arbeitnehmer handeln allerdings nicht danach: Sie gaben an mindestens einmal in der Woche die verbotenen Anwendungen zu nutzen. So ein striktes Verbot kann den Austausch mit Kollegen und Kunden deutlich erschweren und die Arbeitsatmosphäre und -zufriedenheit verschlechtern. Zudem kriminalisiert es die Beschäftigten.**<sup>5</sup>**

Das Berufliche dringt in die private Sphäre ein und umgekehrt. Das ist keine neue Entwicklung. Schon lange lösen sich die starren Grenzen auf, Digitalisierung und Vernetzung – was heute fast gleichzusetzen ist – aber beschleunigen diesen Vorgang. Eine Richtlinie zur Nutzung von sozi-

alen Medien kann dazu beitragen, Sicherheit zu geben und ist Anlass, sich regelmäßig mit allen Beteiligten über das Thema auszutauschen.

Ein paar Beispiele sollen erklären, wo Fallstricke im Bereich zwischen privatem und beruflichem Social-Media-Finsatz liegen können.

# **Verbindungen herstellen**

Mangelnde Medienkompetenz oder auch schlichte Unaufmerksamkeit kann schon bei der Anmeldung bei Facebook**6**, dem

Wähle deine Privatsphäre-Einstellungen aus Auf Facebook vernetzen ontrolliere allgemeine Info nationen, welche deine Freunde verwenden, um dich auf Facebook zu finden Finstellungen anzeigen <sup><sup>2</sup> Inhalte auf Facebook teilen</sup> Diese Einstellungen bestimmen, wer sehen kann, was du teilst. Freunde von Alle م<br>الم Freunden Freunde von Status, Fotos und Beiträge Freunden Biografie und Lieblingszitate Familie und Beziehungen Nur Freunde Fotos und Videos, in denen du markiert wurdest Empfohlen Religiöse Ansichten und politische<br>Einstellung

Geburtstag

Genehmigung zum Kommentieren<br>deiner Beiträge Orte, die du besuchst [?] Kontaktinformationen

größten der sozialen Netzwerke, unangenehme Folgen haben. Der Vorgesetzte erhält eine Nachricht, in der steht: "Karl Schmidt möchte mit Dir auf Facebook befreundet sein." Chefs und Kollegen, die wenig Erfahrung mit sozialen Netzwerken haben, werden möglicherweise erstaunt sein.

Im Anmeldeprozess auf der genannten Seite gibt es einen Schritt, bei dem man genau hinsehen muss: Facebook fragt dabei nach dem Zugriff zum E-Mail-Konto, das heißt eine Nachricht wie oben erhalten dann alle Adressen, die dort zu finden sind.

Der Hinweis, dass nur persönlich genutzte Konten angegeben werden sollten, ist zwar da, erscheint aber erst in einem Extra-Fenster und nicht automatisch:

#### Importieren deiner Kontakte

Facebook wird die E-Mail-Adressen, die du importierst mit niemandem teilen, aber wir werden diese in deinem Namen aufbewahren und eventuell später verwenden, um Freundschaftsvorschläge für dich und andere zu generieren. Je nachdem, welchen E-Mail-Anbieter du verwendest, können Adressen von deiner Kontaktliste und deinen E-Mail-Ordnern importiert werden. Du solltest nur Kontakte aus Konten, die du für den persönlichen Gebrauch eingerichtet hast importieren.

verwalte deine importierten Kontakte oder entferne sie vollständig.

Man kann und sollte diesen Schritt überspringen, er ist für eine Anmeldung nicht erforderlich. Nach dem Anmeldeprozess können auf der Profilseite diverse Angaben zu Wohnort, Ausbildung und Beruf, Musikund Filminteressen, Religion, Aktivitäten und Interessen gemacht werden. Wer welche dieser Eintragungen sieht, kann man unter Konto  $\rightarrow$  Privatsphäre-Einstellungen bearbeiten.

Markierte Beiträge mit den Freunden des Freundes, den ich markiere, teilen ♦ Benutzerdefinierte Einstellungen < > Ø Das sind deine aktuellen Einstellungen

> Dort wird z. B. entschieden, wer Zugriff auf hochgeladene Fotos hat, an die eigene Pinnwand schreiben kann und welche Anwendungen auf den Account zugreifen können, dazu sollte man sich also ein bisschen Zeit nehmen. Die von Facebook empfohlenen Einstellungen – und das ist gleichzeitig der Standard nach der Anmeldung – sehen vor, dass Statusmeldungen ("Was tust Du gerade?")<sup>7</sup>, Fotos und die Angaben zu Familie und Beziehung von allen, also auch Menschen, mit denen man

> > nicht "befreundet", das heißt vernetzt ist, gesehen werden können (siehe die Abbildung oben) – Facebook unterscheidet demnach drei Nutzergruppen: "Freunde", also Kontakte, "Freunde von Freunden", und "Alle" (gemeint sind hier sämtliche auf Facebook Angemeldeten).

Zusätzlich können Nutzer explizit ausgeschlossen oder

umgekehrt Angaben nur für bestimmte Personen zugänglich gemacht und Listen angelegt werden. Letztere ermöglichen es, Menschen, mit denen ich vernetzt bin, in Gruppen zu unterteilen. Hier kann etwa

 $\overline{\mathsf{OK}}$ 

#### **BR+ PR DIGITAL**

eine Trennung zwischen beruflichen und privaten Kontakten vorgenommen werden.**<sup>8</sup>**

Es kann also in allen Bereichen entschieden werden, welche der genannten Gruppen oder Einzelkontakte Zugriff auf welche Angaben hat. Aber auch wenn alle Einstellungen so vorgenommen sind, dass nur Menschen, die man kennt, das lesen können, lässt sich nicht gänzlich ausschließen, dass Kollegen und Vorgesetzte Fotos oder Nachrichten sehen, die nicht für sie bestimmt sind. Was einmal im Netz steht, kann weitergereicht, kopiert und von Suchmaschinen erfasst werden, was einmal gepostet ist, kann nicht zurückgeholt werden.

Auch ein Twitter-Account sollte mit Bedacht genutzt werden: Der Kurznachrichtendienst lädt dazu ein, kurz mal Luft abzulassen – wenn man das noch dazu unterhaltsam tut und viele Menschen die Nachrichten mitlesen, die man schreibt, hat man gute Chancen, dass das ein paar Leute mehr mitbekommen als man zunächst denkt: Gute "Tweets", so heißen die über Twitter verschickten Kurznachrichten, werden gerne weitergeschickt ("retweetet").

# **Verbindungen lösen**

Wie kommt man aus so einem Netzwerk wieder raus? Die Löschung eines Facebook-Kontos funktioniert über den Account selbst: Nach Bestätigung des Wunsches zu löschen ist er nach zwei Wochen nicht mehr zugänglich, es sei denn, man meldet sich nochmals an, dann kann man das Konto wieder aktivieren.

Auch bei Twitter bleibt es ein paar Tage nach der Deaktivierung noch verfügbar. Die Löschung des Kontos ist aber wie bereits geschildert nicht gleichbedeutend mit der Löschung der gemachten Beiträge. Die Verbindung zwischen Plattformen und Anwendungen macht es zusätzlich unübersichtlich: Beispielsweise können Tweets im Facebook-Profil angezeigt werden (und umgekehrt) oder nach Usern oder Stichworten sortiert in Blogs eingelesen werden.

Und was passiert, wenn das Arbeitsverhältnis endet? Wie geht man beispielsweise mit den in den sozialen Netzwerken gesammelten Kontakten um, wenn jemand die Firma wechselt? Dieser Fall sollte im Rahmen einer Social-Media-Richtlinie diskutiert werden, denn auch hier gibt es wenig Eindeutigkeiten. Faktoren sind möglicherweise, ob Beschäftigte klar erkennbar im Auftrag des Arbeitgebers handeln oder ob dieser den Account bezahlt.**9** Der Datenschutz wird in den allermeisten Fällen verhindern, dass Daten aus dem Netzwerk an den Arbeitgeber herausgegeben werden müssen. Trotzdem sollte auch dieser Fall in der Planung und Diskussion einer Richtlinie bedacht werden.

# **Exkurs: Es geht auch anders**

Facebook ist Dauerthema bei Datenschützern.**10** Und das nicht nur wegen der oben beschriebenen E-Mail-Stolperfalle:

Beispielsweise erhält das Netzwerk von seinen Werbekunden Daten darüber, wie Nutzer – auch die, die nicht auf Facebook

Die Beispiele zeigen, dass es mehr als sinnvoll ist, sich vor der Nutzung mit dem Geschäftsmodell der Anbieter auseinanderzusetzen, die Angaben zu Datenschutz und Privatsphäre sorgfältig zu lesen und sich mit den Einstellungsmöglichkeiten vertraut zu machen. Der Umgang mit diesen Medien setzt eindeutig eine gewisse Kompetenz voraus. Deswegen muss der Einsatz im Betrieb von Schulungen und Beratung begleitet werden. Arbeitnehmern muss klar sein, dass aus einer in schlechter Laune verfassten Meldung ("Morgen kündige ich, der Meyer ist wirklich zu blöd!") arbeitsrechtliche Konsequenzen erwachsen können und die Reputation des Arbeitgebers mit einer unbedachten Äußerung schnell angekratzt ist.

Ein aktueller Fall illustriert das auf's Beste: Zwei Arbeitnehmer führten auf ihrer Facebook-Seite eine Konversation, "die in Wortwahl und Ausdrucksweise derb ge-

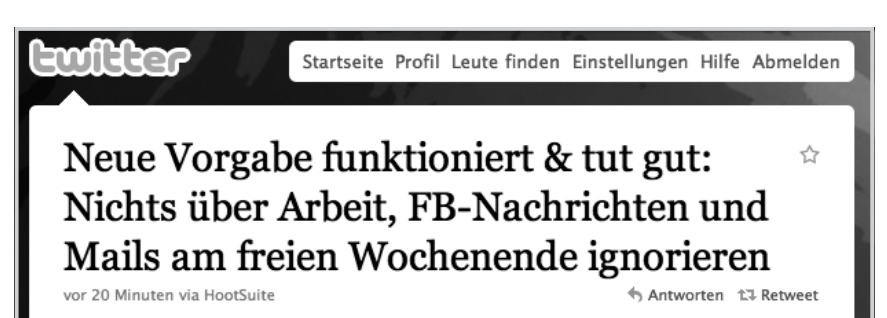

angemeldet sind – sich verhalten, wertet diese für die eigene Werbung aus und speichert sie befristet.

Im letzten Jahr ist nun der Versuch gestartet worden, ein datenschutzfreundliches Netzwerk ins Leben zu rufen, es heißt "Diaspora".<sup>11</sup> Die Bedienoberfläche ist übersichtlich und im Vergleich zu Facebook deutlich reduziert. Auch die Trennung der verschiedenen Lebensbereiche ist erleichtert: Vorgesehen ist die Aufteilung zwischen "Arbeit" und "Familie", neue Bereiche können hinzugefügt werden. Die Daten – das ist das Ziel – werden auf dem Rechner der Angemeldeten gespeichert. Noch haben wenig Menschen Diaspora entdeckt – deswegen ist es für Unternehmen (noch) uninteressant – und es hakt noch hier und dort; die Plattform ist aber ein spannendes Projekt, das man im Auge behalten sollte.

fasst war.<sup>"12</sup> Eine dritte Person findet den Dialog, druckt ihn aus und lässt ihn anonym dem Arbeitgeber zukommen. Der spricht die fristlose Kündigung aus, obwohl sich der Arbeitnehmer in vielen Dienstjahren nichts hat zu Schulden kommen lassen.

Die Verteidigerin äußerte sich zum Verlauf des Verfahrens: "Das Arbeitsgericht kam nach sorgfältiger Abwägung beiderseitiger Interessen zu dem Entschluss, dass das außerdienstliche Verhalten des Mitarbeiters zwar durchaus anstößig war, jedoch keinen Grund für eine fristlose Kündigung darstellte, nachdem allein durch die Lektüre der Unterhaltung auf Facebook kein Rückschluss auf den Arbeitgeber und seinen Betrieb gezogen werden konnte. Dies bedeutet gleichzeitig, dass eine fristlose Kündigung rechtlich in Ordnung gewesen wäre, wenn der Arbeitgeber genannt worden wäre."

# **"Es funktioniert und tut gut …"**

Es gibt natürlich auch noch einen ganz anderen Aspekt beim Ineinanderfließen von beruflicher und privater Internetnutzung:

Es ist leicht gesagt, am freien Tag alles mal liegen zu lassen und nicht zu gucken, wer was von einem will. Wenn alle anderen in der Abteilung immer erreichbar sind, stehen Einzelne, die sich anders verhalten, schnell unter Druck. Wenn Berufliches und Privates ineinanderfließen, kann das für manche sehr belastend sein, für andere trägt es zur Zufriedenheit bei. Der sinnvolle Einsatz von sozialen Medien hat viel mit einer guten Selbstorganisation der Beschäftigten zu tun.

In Betrieben muss dazu der Dialog gesucht werden: Mitarbeiter müssen dabei unterstützt werden für sich einen guten Umgang mit diesen Medien zu finden. Dann stehen die Chancen gut, dass das Wochenende ohne E-Mail und Facebook "funktioniert und qut tut" (siehe die Abbildung auf Seite 36).

#### Autorin

**Ute Demuth** berät, schult und schreibt zum Thema Öffentlichkeitsarbeit und Medieneinsatz in der Betriebs- und Personalratsarbeit und arbeitet in der politischen Bildung im Bereich Computer, Medien und Internet; info@udemuth.de, www.udemuth.de

#### Fußnoten

- **1** "Die außerordentliche Kündigung eines langjährig beschäftigten Arbeitnehmers kann auch ohne vorangegangene einschlägige Abmahnung gerechtfertigt sein, wenn der Mitarbeiter über einen Zeitraum von mehr als sieben Wochen arbeitstäglich mehrere Stunden mit dem Schreiben und Beantworten privater E-Mails verbringt – an mehreren Tagen sogar in einem zeitlichen Umfang, der gar keinen Raum für die Erledigung von Dienstaufgaben mehr lässt. Es handelt sich in einem solchen Fall um eine ,exzessive' Privatnutzung des Dienst-PC.", LAG Niedersachsen, Urteil vom 31.5.2010, Az.: 12 SA 875/09), www.db-lag.niedersachsen.de/Entscheidung. asp?Ind=07000200900087512%20SA
- 2 Soziale Medien oder Social Media, häufig wird auch der Begriff Web 2.0 synonym benutzt, sind digitale Technologien, die es seit etwa 2003 gibt und die es Usern ermöglichen, sich auszutauschen, Inhalte ins Netz zu stellen und diese gemeinsam zu entwickeln. Zum Weiterlesen: http://de.wikipedia.org/wiki/SozialeMedien, http://de.wikipedia.org/wiki/Web/2.0
- **3** Twitter ist eine Plattform zur Verbreitung von kurzen Textnachrichten im Internet; Twitter wird, ebenso wie Facebook, als Medium der sozialen Vernetzung genutzt: http://twitter.com, http:// de.wikipedia.org/wiki/Twitter
- **4** Ein Smartphone ist ein Mobiltelefon, das zusätzlich über Computerfunktionalität und Internetzugangsmöglichkeiten verfügt. Aktuelle Smartphones können über zusätzliche Programme (sogenannte Apps) vom Anwender individuell mit neuen Funktionen ausgestattet werden. Ein Smartphone kann auch als ein kleiner transportabler Computer (PDA) mit zusätzlicher Funktionalität eines Mobiltelefons verstanden werden (teilweise entnommen aus: http://de.wikipedia. org/wiki/Smartphone)
- **5** Link zur zitierten Studie: www.cisco.com/web/DE/ presse/meld\_2010/16-04-2010-studie\_zeit.html
- **6** Facebook ist mit 500 Millionen Nutzern das größte soziale Netzwerk weltweit. In Deutschland sind dort mehr als 10 Millionen Menschen aktiv. Einzelpersonen vernetzen sich hier privat und beruflich, politische Kampagnen werden gestartet und gemeinsam organisiert, Unternehmen kommunizieren über die Plattform mit ihren Kunden: www.facebook.com; Weiterführendes: www. heise.de/firma/Facebook
- **7** Bei jeder Statusmeldung kann entschieden werden, wer diese lesen kann
- Dazu sei der Artikel "Facebook-Privacy" von Jo Bager wärmstens empfohlen: www.heise.de/ct/ hotline/FAQ-Facebook-Privacy-1152429.html
- **9** Die sogenannte Premiumversion bei Xing kostet z. B. 60 Euro im Jahr, ist werbefrei und bietet unter anderem erweiterte Such- und Statistikfunktionen an. Xing dient der beruflichen Vernetzung, hat insgesamt 10 Millionen Mitglieder, davon sind 3 Millionen aus Deutschland
- **10** "Wir erhalten Daten immer dann, wenn du ein Spiel, eine Anwendung oder Webseite nutzt, welche/s die Facebook-Plattform verwendet, oder wenn du eine Webseite besuchst, auf der eine Facebook-Funktion (wie z. B. ein soziales Plug-in) vorhanden ist. Diese Daten können das Datum und die Uhrzeit deines Besuches auf der betreffenden Webseite enthalten: dies gilt auch für die Internetadresse oder die URL, auf der du dich befindest, und ebenso für die technischen Daten über die IP-Adresse und den von dir genutzten Browser sowie das von dir genutzte Betriebssystem; enthalten ist auch deine Nutzerkennnummer, wenn du auf Facebook angemeldet bist." (www.facebook.com/about/privacy/); siehe hierzu auch: www.heise.de/newsticker/meldung/ Datenschutz-Facebook-spricht-Klartext-1202182. html
- **11** Diaspora: https://joindiaspora.com/; Erfahrungsbericht unter: www.heise.de/tr/artikel/Bye-bye-Facebook-1156977.html
- 12 Mehr über den Fall: http://blog.rae-krafft. de/2011/03/03/fristlose-kundigung-wegen-facebook/

### WWW.FUNDSTELLEN

#### **Arbeits- und Gesundheitsschutz** ist

für alle Beschäftigten ein wichtiges, oftmals aber auch langweiliges Thema. Mit kleinen Filmen zum Thema kann eine Interessenvertretung jedoch während einer Betriebsversammlung Interesse am Thema erzeugen.

Der Webauftritt "Mediathek für Arbeitsschutz und Gesundheitsförderung" (MAG) bietet dazu kostenlos rund 230 Filme in 35 Fachkategorien an: von A wie Arbeitsmedizin und Erste Hilfe, über Lärm und Stolpern bis Werkzeuge und Maschinen.

Hat die Belegschaftsvertretung bei der Betriebsversammlung einen Internetanschluss und einen Beamer, können die Filme direkt gezeigt werden. Ansonsten müssen sie zuerst aus dem Netz heruntergeladen werden. Alle Filme sollten vorher natürlich daraufhin geprüft werden, ob sie wirklich für die Versammlung geeignet sind!

 $\blacktriangleright$  www.arbeitsschutzfilm.de

**Kostenlose und für die Arbeit der Arbeitnehmervertretung hilfreiche Filme und Filmchen** werden im Internet reichlich angeboten. Allerdings lassen sie sich oftmals nicht einfach auf dem PC speichern.

Hilfreich sind da kostenlose Hilfsprogramme. Zwei Beispiele: In Firefox lässt sich über Extras/Add-ons unter "Alle Add-ons durchsuchen" der Download-Helper finden. Nach der Installation ist das Programm in der Symbolleiste an drei bunten Ballons erkennbar. Sobald ein Film auf einer Website läuft, kann er mit einem Klick auf das Symbol des DownloadHelper heruntergeladen werden. Eine ähnliche Option bietet der RealPlayer. Läuft ein Film, muss nur mit der rechten Maustaste auf den Film geklickt und die Option "Dieses Video auf RealPlayer herunterladen" ausgewählt werden.

Ø http://germany.real.com/realplayer

Zusammenstellung WWW.Fundstellen

Josef Haverkamp, IKT-Fachjournalist, Haan